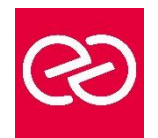

*Mise à jour janv. 2023*

**Durée :** 2 jours - 14 heures

### **OBJECTIFS PÉDAGOGIQUES**

• Construire et diffuser des tableaux de bord d'analyse de données, avec des données issues de sources diverses, de manière centralisée, sans Excel, avec Power Bi Designer.

### **PRÉREQUIS**

Utilisation de données, par exemple sous Excel.

## **PARTICIPANTS**

Toute personne devant analyser des données.

### **MOYENS PÉDAGOGIQUES**

- Réflexion de groupe et apports théoriques du formateur
- Travail d'échange avec les participants sous forme de réunion-discussion
- Utilisation de cas concrets issus de l'expérience professionnelle
- Validation des acquis par des questionnaires, des tests d'évaluation, des mises en situation et des jeux pédagogiques.
- Alternance entre apports théoriques et exercices pratiques (en moyenne 30 à 50%)
- Remise d'un support de cours.

### **MODALITÉS D'ÉVALUATION**

- Feuille de présence signée en demi-journée
- Évaluation des acquis tout au long de la formation
- Questionnaire de satisfaction
- Attestation de stage à chaque apprenant
- Positionnement préalable oral ou écrit
- Évaluation formative tout au long de la formation
- Évaluation sommative faite par le formateur ou à l'aide des certifications disponibles

### **MOYENS TECHNIQUES EN PRÉSENTIEL**

• Accueil des stagiaires dans une salle dédiée à la formation, équipée d'ordinateurs, d'un vidéo projecteur d'un tableau blanc et de paperboard

## **MOYENS TECHNIQUES DES CLASSES À DISTANCE**

- A l'aide d'un logiciel comme Teams, Zoom... un micro et éventuellement une caméra pour l'apprenant,
- suivez une formation en temps réel et entièrement à distance. Lors de la classe en ligne, les apprenants interagissent et communiquent entre eux et avec le formateur
- Les formations en distanciel sont organisées en Inter-Entreprises comme en Intra-Entreprise
- L'accès à l'environnement d'apprentissage (support de cours, labs) ainsi qu'aux preuves de suivi et d'assiduité (émargement, évaluation) est assuré
- Les participants recevront une convocation avec lien de connexion
- Pour toute question avant et pendant le parcours, une assistance technique et pédagogique est à disposition auprès de notre équipe par téléphone au 03 25 80 08 64 ou par mail à secretariat@feep-entreprises.fr

### **ORGANISATION**

• Les cours ont lieu de 9h à 12h30 et de 13h30 à 17h

### **PROFIL FORMATEUR**

- Nos formateurs sont des experts dans leurs domaines d'intervention
- Leur expérience de terrain et leurs qualités pédagogiques constituent un gage de qualité.

## **ACCESSIBILITÉ**

• Notre organisme peut vous offrir des possibilités d'adaptation et/ou de compensations spécifiques si elles sont nécessaires à l'amélioration de vos apprentissages sur l'ensemble de nos formations. Aussi, si vous rencontrez une quelconque difficulté, nous vous invitons à nous contacter directement afin d'étudier ensemble les possibilités de suivre la formation

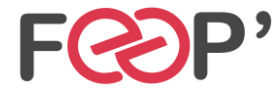

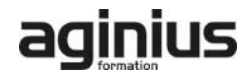

# **Programme de formation**

# **Introduction au Power BI Desktop ?**

- Qu'est-ce que Power BI Desktop ?
- Les composants de Power BI
- Les versions : gratuite, payante, SaaS, Desktop
- Comparaison avec les outils intégrés à Excel

### **Présentation de Power BI Desktop**

- Découvrir l'interface de Power BI
- L'éditeur de requêtes
- La vue " Rapport "
- La vue " Données "
- La vue " Relations "

### **Se connecter aux données avec ou sans l'assistant**

- Fichiers de données : Excel, .csv, .txt….
- Base de données : SQL Server, Oracle

### **Transformer ses données dans l'éditeur de requêtes**

- Mettre en forme ses requêtes
- Agréger ses données
- Combiner plusieurs requêtes
- Gérer ses requêtes
- Définir le niveau de confidentialité
- Charger les données

### **Gérer les relations**

- Rappel et définition des relations
- Créer une relation
- Cardinalité et jointure
- Modifier une relation
- Masquer une table dans la vue Rapport

# **Vue de Données**

- Les différents types de données
- Ajouter une colonne calculée
- Créer une nouvelle mesure
- Créer une hiérarchie
- Créer une nouvelle table
- Ajouter, supprimer, cacher des champs

### **Formules de calcul**

- Introduction au langage DAX
- Maîtriser les premières fonctions indispensables :
- **DISTINCTCOUNT**
- COUNTROWS
- RELATED
- Découverte de la fonction CALCULATE

### **Conception de rapport Power BI**

- Création de rapports, pages, tableaux de bord.
- Afficher des données : Table, Matrice, Carte.
- Mise en forme conditionnelle sur les données
- Exploiter les paramètres de données et de formatage.
- Ajouter des filtres, des segments, des KPI

## **Enregistrement, Publication et partage**

- Enregistrer les données au format Pbix
- Publier un rapport sur le service Power BI (power Bi PRO)
- Exporter un rapport en PDF ou au format Power Point (power Bi PRO)

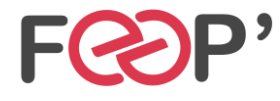

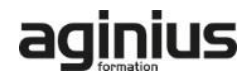